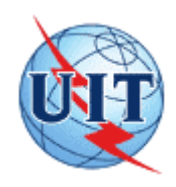

UNION INTERNATIONALE DES TÉLÉCOMMUNICATIONS

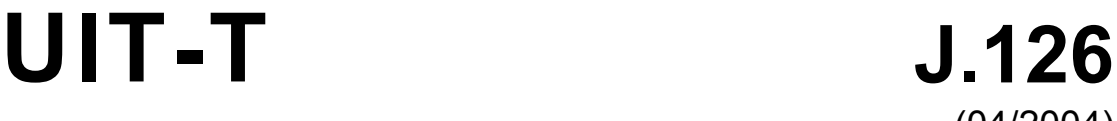

SECTEUR DE LA NORMALISATION DES TÉLÉCOMMUNICATIONS DE L'UIT

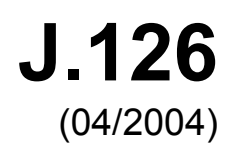

SÉRIE J: RÉSEAUX CÂBLÉS ET TRANSMISSION DES SIGNAUX RADIOPHONIQUES, TÉLÉVISUELS ET AUTRES SIGNAUX MULTIMÉDIAS

Services interactifs pour la distribution de télévision numérique

**Spécification de câblo-modem intégré** 

Recommandation UIT-T J.126

## **Recommandation UIT-T J.126**

# **Spécification de câblo-modem intégré**

#### **Résumé**

La présente Recommandation définit les élements supplémentaires à ajouter à un câblo-modem pour les implémentations dans lesquelles le câblo-modem est intégré avec une autre application, par exemple un adaptateur de terminal multimédia (MTA, *multimedia terminal adapter*) IPCablecom.

#### **Source**

La Recommandation UIT-T J.126 a été approuvée le 22 avril 2004 par la Commission d'études 9 (2001-2004) de l'UIT-T selon la procédure définie dans la Recommandation UIT-T A.8.

#### AVANT-PROPOS

L'UIT (Union internationale des télécommunications) est une institution spécialisée des Nations Unies dans le domaine des télécommunications. L'UIT-T (Secteur de la normalisation des télécommunications) est un organe permanent de l'UIT. Il est chargé de l'étude des questions techniques, d'exploitation et de tarification, et émet à ce sujet des Recommandations en vue de la normalisation des télécommunications à l'échelle mondiale.

L'Assemblée mondiale de normalisation des télécommunications (AMNT), qui se réunit tous les quatre ans, détermine les thèmes d'étude à traiter par les Commissions d'études de l'UIT-T, lesquelles élaborent en retour des Recommandations sur ces thèmes.

L'approbation des Recommandations par les Membres de l'UIT-T s'effectue selon la procédure définie dans la Résolution 1 de l'AMNT.

Dans certains secteurs des technologies de l'information qui correspondent à la sphère de compétence de l'UIT-T, les normes nécessaires se préparent en collaboration avec l'ISO et la CEI.

#### NOTE

Dans la présente Recommandation, l'expression "Administration" est utilisée pour désigner de façon abrégée aussi bien une administration de télécommunications qu'une exploitation reconnue.

Le respect de cette Recommandation se fait à titre volontaire. Cependant, il se peut que la Recommandation contienne certaines dispositions obligatoires (pour assurer, par exemple, l'interopérabilité et l'applicabilité) et considère que la Recommandation est respectée lorsque toutes ces dispositions sont observées. Le futur d'obligation et les autres moyens d'expression de l'obligation comme le verbe "devoir" ainsi que leurs formes négatives servent à énoncer des prescriptions. L'utilisation de ces formes ne signifie pas qu'il est obligatoire de respecter la Recommandation.

#### DROITS DE PROPRIÉTÉ INTELLECTUELLE

L'UIT attire l'attention sur la possibilité que l'application ou la mise en œuvre de la présente Recommandation puisse donner lieu à l'utilisation d'un droit de propriété intellectuelle. L'UIT ne prend pas position en ce qui concerne l'existence, la validité ou l'applicabilité des droits de propriété intellectuelle, qu'ils soient revendiqués par un Membre de l'UIT ou par une tierce partie étrangère à la procédure d'élaboration des Recommandations.

A la date d'approbation de la présente Recommandation, l'UIT n'avait pas été avisée de l'existence d'une propriété intellectuelle protégée par des brevets à acquérir pour mettre en œuvre la présente Recommandation. Toutefois, comme il ne s'agit peut-être pas de renseignements les plus récents, il est vivement recommandé aux responsables de la mise en œuvre de consulter la base de données des brevets du TSB.

#### UIT 2005

Tous droits réservés. Aucune partie de cette publication ne peut être reproduite, par quelque procédé que ce soit, sans l'accord écrit préalable de l'UIT.

# **TABLE DES MATIÈRES**

### Page

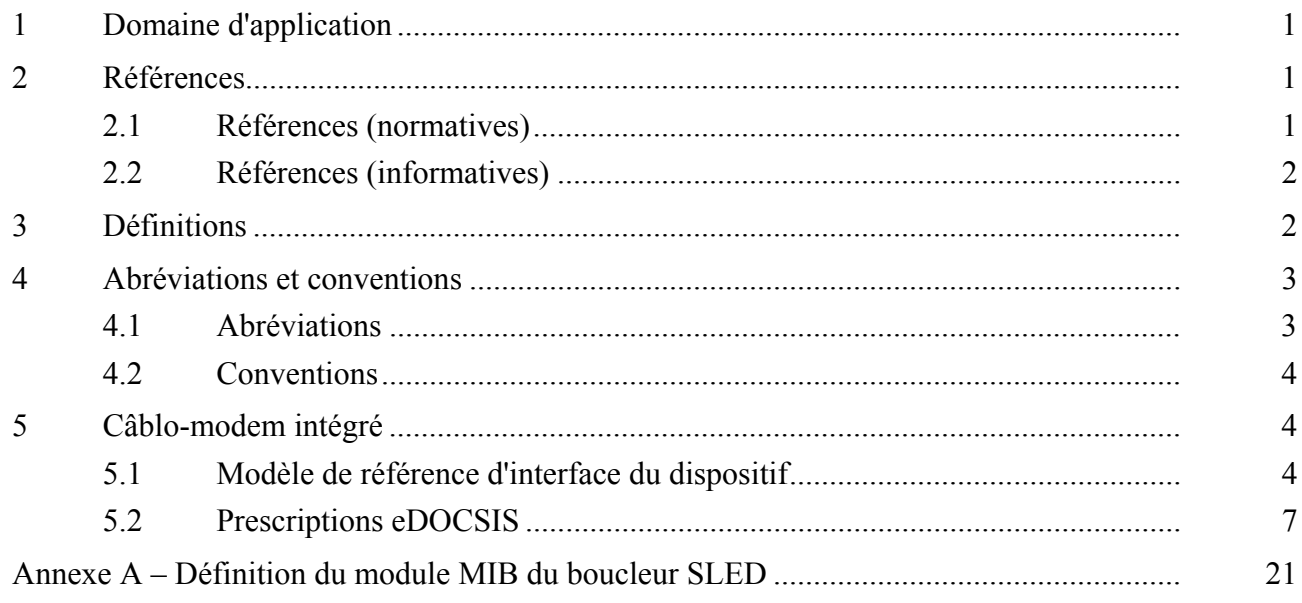

# **Recommandation UIT-T J.126**

# **Spécification de câblo-modem intégré**

#### **1 Domaine d'application**

La présente Recommandation définit les éléments supplémentaires à ajouter à un câblo-modem pour les implémentations dans lesquelles le câblo-modem est intégré avec une autre application, par exemple un adaptateur de terminal multimédia (MTA, *multimedia terminal adaptor*) IPCablecom.

#### **2 Références**

La présente Recommandation se réfère à certaines dispositions des Recommandations UIT-T et textes suivants qui, de ce fait, en sont partie intégrante. Les versions indiquées étaient en vigueur au moment de la publication de la présente Recommandation. Toute Recommandation ou tout texte étant sujet à révision, les utilisateurs de la présente Recommandation sont invités à se reporter, si possible, aux versions les plus récentes des références normatives suivantes. La liste des Recommandations de l'UIT-T en vigueur est régulièrement publiée. La référence à un document figurant dans la présente Recommandation ne donne pas à ce document, en tant que tel, le statut d'une Recommandation.

#### **2.1 Références (normatives)**

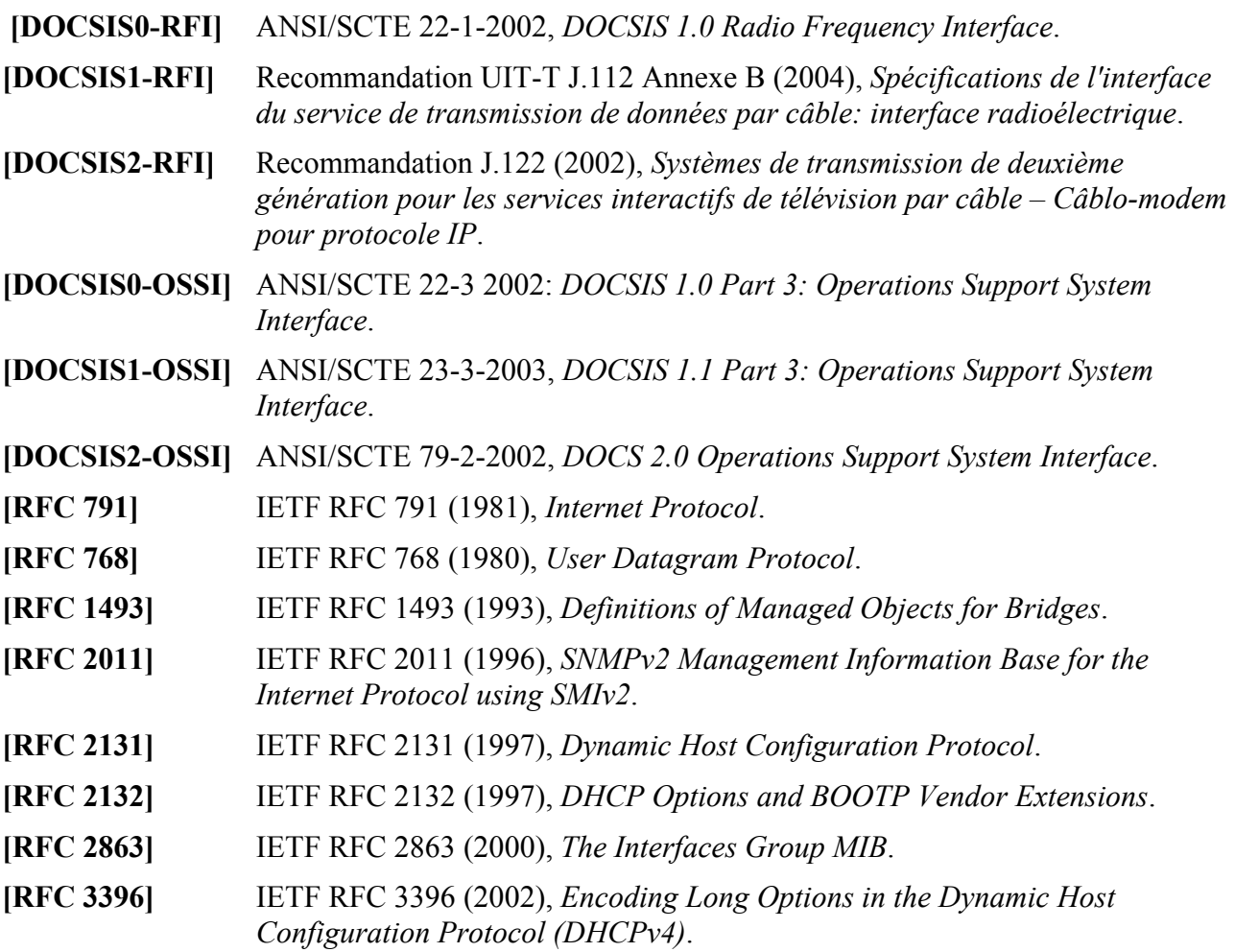

### **2.2 Références (informatives)**

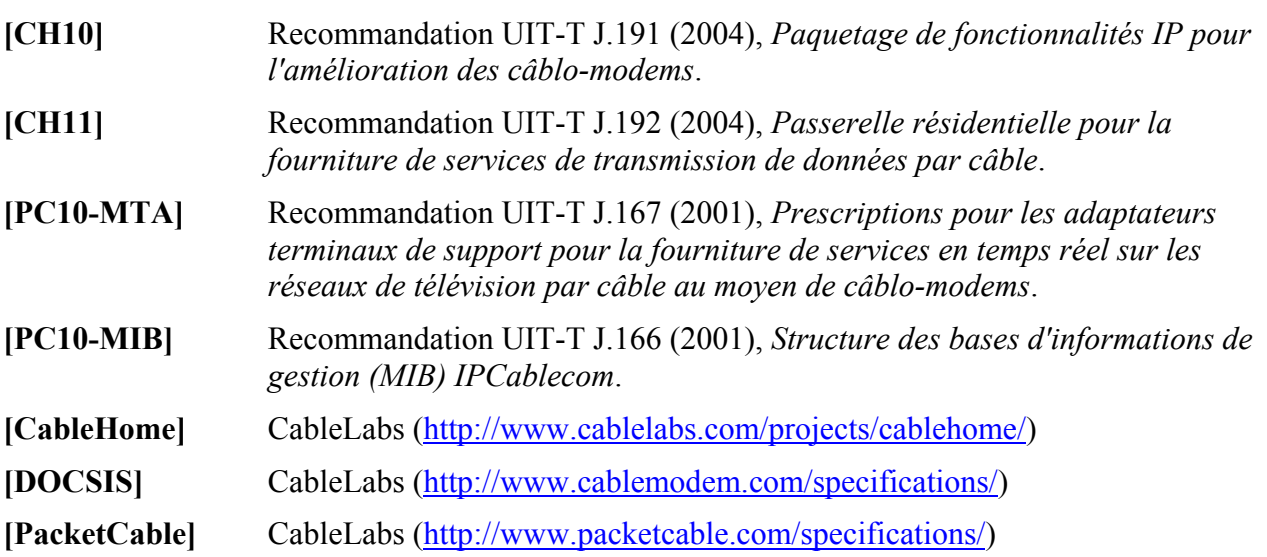

### **3 Définitions**

La présente Recommandation définit les termes suivants:

**3.1 CableHome**: il s'agit d'une spécification de Cable Television Laboratories, Inc. ("CableLabs") (voir http://www.cablelabs.com/projects/cablehome/) pour les interfaces nécessaires à l'extension des services de haute qualité basés sur le câble aux appareils installés dans des réseaux familiaux. Les sujets traités dans le cadre du projet CableHome comprennent l'interopérabilité des équipements, la qualité de service (QS) et la gestion de réseau. Ce terme est également utilisé pour un système ou un dispositif conforme aux spécifications CableHome.

**3.2 DOCSIS**: le terme est utilisé pour un système ou un dispositif conforme à l'une des séries de spécifications de Cable Television Laboratories, Inc. ("CableLabs") présentées sur le site: http://www.cablemodem.com/specifications/.

**3.3 spécifications de base du câblo-modem**: il existe aujourd'hui trois versions des spécifications de base du câblo-modem mentionnées dans la présente Recommandation. Le câblo-modem a d'abord été spécifié dans SCTE 22-1 2002: *DOCSIS 1.0 Radio Frequency Interface* et SCTE 22-3. SCTE 22-1 est identique à J.112 (1998) avec quelques corrections et ajouts mineurs. La deuxième spécification est J.112 avec SCTE 23-3 et la troisième spécification est J.122 avec SCTE 79-2.

**3.4 eCM**: un eCM est un câblo-modem intégré, c'est-à-dire ayant été amélioré avec les éléments définis dans la présente Recommandation.

**3.5 eDOCSIS**: eDOCSIS est une spécification de CableLabs définissant l'interface entre l'eCM et une entité eSAFE. La présente Recommandation constitue la version internationale de la spécification.

**3.6 dispositif eDOCSIS**: un dispositif eDOCSIS inclut un eCM, une ou plusieurs entités eSAFE et prend en charge une image logicielle unique grâce à un mécanisme d'importation logicielle securisée de câblo-modem.

**3.7 eMTA (***embedded multimedia terminal adapter***)**: adaptateur de terminal multimédia intégré. Version intégrée du MTA.

**3.8 E-MTA (***embedded MTA device***)**: dispositif MTA intégré. Dispositif eDOCSIS contenant à la fois un eMTA et un eCM.

**3.9 ePS (***embedded portal service element***)**: élément de services de portail intégré. Entité eSAFE conforme à la norme IPCable2Home qui fournit des fonctions de gestion et de traduction d'adresse réseau entre le réseau de données câblé et le réseau familial.

**3.10 interface CPE logique**: interface de trame 802.3/Ethernet MAC bidirectionnelle, seulement pour données, entre un eCM et une entité eSAFE.

**3.11 MTA**: adaptateur de terminal multimédia. Dispositif IPCablecom contenant l'interface avec un dispositif physique pour la voix, une interface réseau, des codecs et toutes les fonctions de signalisation et d'encapsulation requises pour le transport de la voix sur IP (VoIP), la signalisation des caractéristiques de classe et la signalisation de QS.

**3.12 eSAFE**: entité fonctionnelle de service/application intégrée. Version intégrée d'une application spécifiée, comme un adaptateur de terminal multimédia (MTA) IPCablecom, qui offre un service au moyen de la plate-forme IP de câblo-modem, ou une fonction ou un ensemble de fonctions, comme l'élément logique des services de portail IPCable2Home qui prend en charge la remise d'un ou de plusieurs services sur une plate-forme IP.

**3.13 PacketCable**: PacketCable est une spécification de CableLabs pouvant être consultée sur: http://www.packetcable.com/specifications/. Les spécifications PacketCable sont des spécifications d'interface interopérable pour la remise de services multimédias avancés en temps réel sur une installation par câble bidirectionnelle. Les réseaux PacketCable, construits à partir de l'infrastructure de câblo-modems correspondant à une grande réussite industrielle, utilisent la technologie du protocole Internet (IP) afin de pouvoir acheminer une large gamme de services multimédias, comme la téléphonie IP, la conférence multimédia, le jeu interactif et d'autres applications multimédias courantes. Ce terme s'applique également à un système ou un dispositif conforme aux spécifications PacketCable. La version internationale de PacketCable est normalisée dans les Recommandations UIT-T de la série J allant de J.160 à J.179.

#### **4 Abréviations et conventions**

#### **4.1 Abréviations**

La présente Recommandation utilise les abréviations suivantes:

CM câblo-modem

- DOCSIS spécifications d'interface pour service de transmission de données par câble (*data-over-cable service interface specifications*)
- eCM câblo-modem intégré (*embedded cable modem*)
- eDOCSIS DOCSIS intégré (*embedded DOCSIS*)
- eMTA MTA intégré (*embedded MTA*)
- ePS élément de service de portail intégré (*embedded portal service element*)
- eSAFE entité fonctionnelle de service/application *intégrée* (*embedded service/application functional entity*)
- MTA adaptateur de terminal multimédia (*multimedia terminal adapter*)
- PS service de portail (*portal service*)
- SAFE entité fonctionnelle de service/application (*service/application functional entity*)

#### **4.2 Conventions**

Dans l'ensemble de la présente Recommandation, les termes employés pour définir l'importance d'une prescription particulière sont écrits en majuscules. Il s'agit des termes suivants:

- DOIT Cette expression, ou l'adjectif "REQUIS", signifie que la spécification correspond à une exigence absolue de la présente Recommandation.
- NE DOIT PAS Cette expression signifie que la spécification correspond à une interdiction absolue de la présente Recommandation.
- DEVRAIT Cette forme verbale, ou l'adjectif "RECOMMANDÉ", signifie qu'il peut exister, dans des circonstances particulières, des raisons valables pour ignorer cette spécification mais que la totalité des implications devrait être prise en considération et que le cas devrait être étudié soigneusement avant de choisir une autre solution.
- NE DEVRAIT PAS Cette forme verbale signifie qu'il peut exister, dans des circonstances particulières, des raisons valables pour que le comportement indiqué soit acceptable voire utile, mais qu'il y a lieu de prendre en considération la totalité des implications et d'étudier soigneusement le cas avant de passer outre à cette recommandation.
- PEUT Cette forme verbale, ou l'adjectif "FACULTATIF", signifie que cette spécification correspond vraiment à une option. Un fournisseur peut choisir d'inclure cette spécification parce qu'un marché particulier l'exige ou parce qu'elle améliore le produit, alors qu'un autre fournisseur peut omettre cette spécification.

#### **5 Câblo-modem intégré**

La présente Recommandation a pour objectif de:

- maintenir une séparation fonctionnelle entre le câblo-modem et les entités eSAFE dans le dispositif eDOCSIS, afin que l'intégrité de l'installation par câble existante, la configuration du câblo-modem, la gestion et la sécurité de fourniture de service ne soient pas compromises;
- isoler la fonctionnalité du câblo-modem afin de pouvoir tester la conformité du composant eCM indépendamment des entités eSAFE;
- permettre au prestataire de service d'activer ou de désactiver la retransmission de trafic entre chaque entité eSAFE et l'eCM dans le dispositif eDOCSIS;
- maximiser la compatibilité avec l'infrastructure d'arrière existante de gestion/fourniture de service (*provisioning*) pour permettre un déploiement rapide des nouveaux services offerts par les dispositifs eDOCSIS;
- organiser les dispositifs eDOCSIS selon une architecture permettant de mettre en place graduellement de nouveaux services et applications et de tirer profit des innovations technologiques pour réduire les coûts et augmenter les fonctionnalités.

#### **5.1 Modèle de référence d'interface du dispositif**

En référence à la Figure 5-1, un dispositif eDOCSIS comprend un câblo-modem intégré (eCM) et une ou plusieurs entités fonctionnelles de service/application intégrées (eSAFE). Il peut également avoir une ou plusieurs interfaces exposées physiquement. En outre, un seul téléchargement d'image logicielle sécurisé est utilisé pour l'ensemble du dispositif eDOCSIS.

Les entités eSAFE comprennent les éléments suivants:

- ePS: élément logique des services de portail IPCable2Home intégré [CH10];
- eMTA: adaptateur de terminal multimédia IPCableCom intégré [PC10-MTA, PC10-MIB].

Dans un dispositif eDOCSIS, chaque entité eSAFE est reliée à l'eCM via une interface CPE logique point à point.

La Figure 5-2 montre le modèle de référence d'un dispositif eDOCSIS pour accès domestique IPCable2Home typique.

La Figure 5-3 montre une représentation logique des piles de protocoles pour une interface entre un eCM et un ePS.

La Figure 5-4 montre le modèle de référence d'un dispositif eDOCSIS E-MTA IPCablecom typique.

La Figure 5-5 montre une représentation logique des piles de protocoles pour une interface entre un eCM et un eMTA.

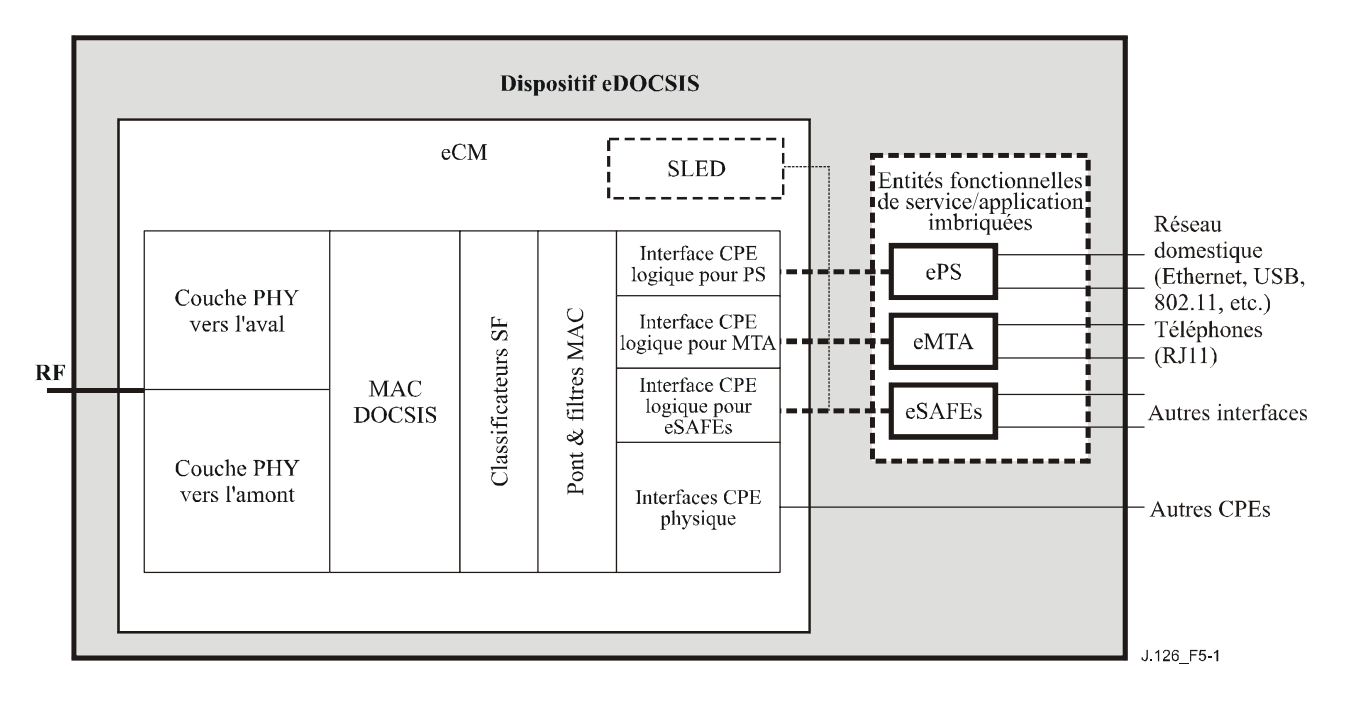

**Figure 5-1/J.126 – Modèle de référence du dispositif eDOCSIS** 

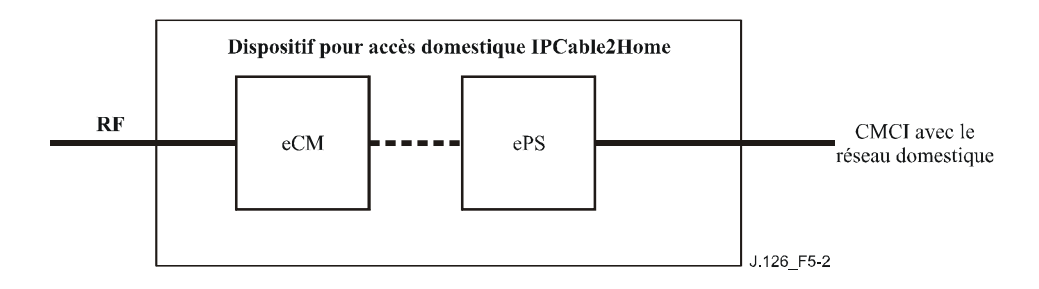

**Figure 5-2/J.126 – Modèle de référence d'un dispositif eDOCSIS pour accès domestique IPCable2Home** 

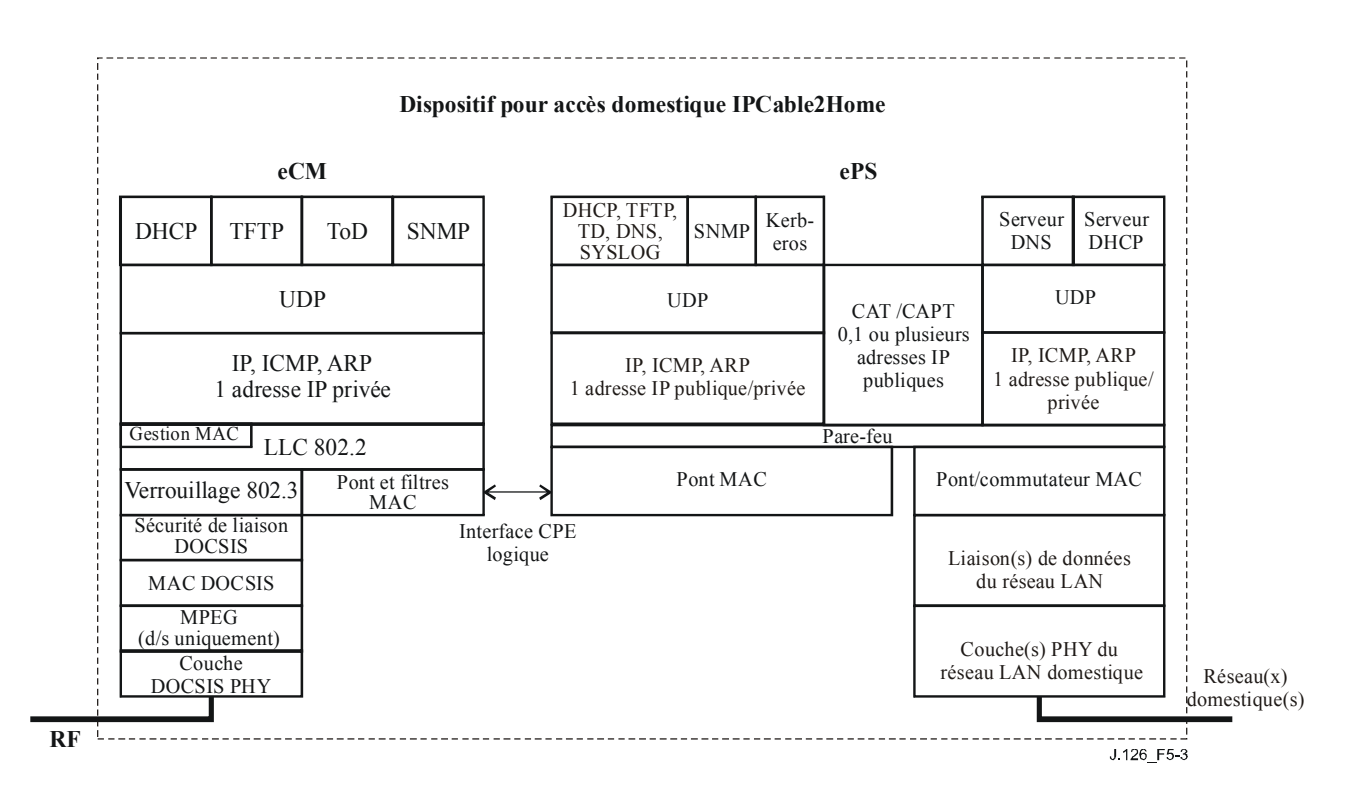

**Figure 5-3/J.126 – Piles de protocole eCM-ePS** 

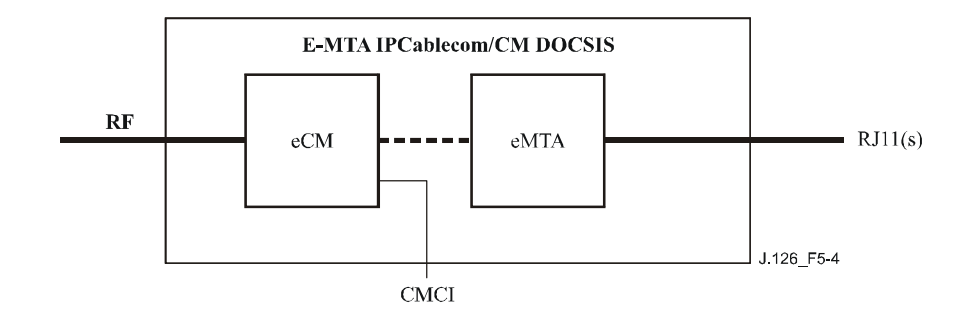

**Figure 5-4/J.126 –Modèle de référence d'un dispositif eDOCSIS E-MTA (avec CM DOCSIS) IPCableCom** 

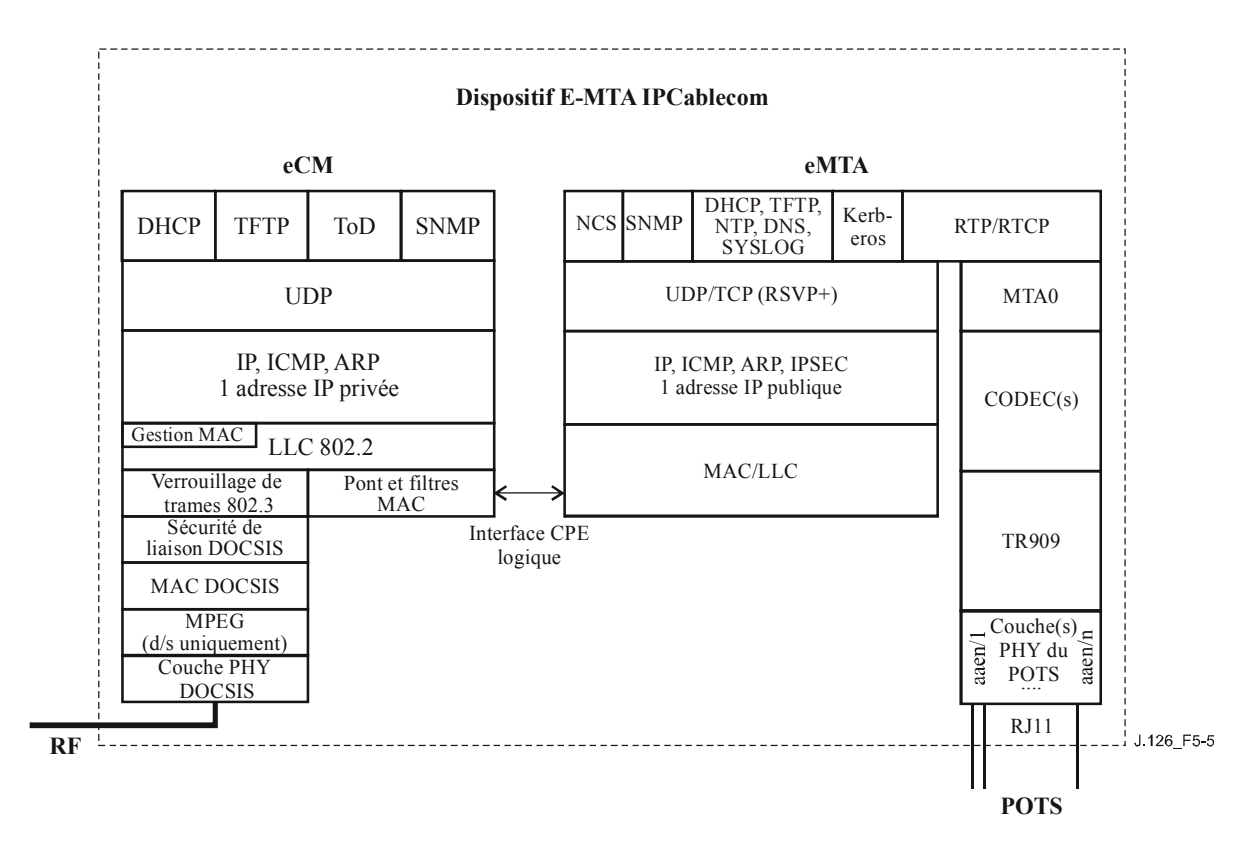

**Figure 5-5/J.126 – Piles de protocoles eCM-eMTA** 

### **5.2 Prescriptions eDOCSIS**

#### **5.2.1 Prescriptions générales**

Tous les messages issus du réseau câblé de données (désigné par RF dans les diagrammes) et destinés à une entité eSAFE DOIVENT d'abord être traités par l'eCM.

L'eCM DOIT être la seule interface avec le réseau câblé de données.

Un téléchargement sécurisé de l'image logicielle unique DOIT être utilisé pour le dispositif eDOCSIS et il DOIT être contrôlé par l'eCM.

L'eCM fournira un agent SNMP qui sera logiquenent séparé de tout agent SNMP fourni par une entité eSAFE.

A l'exception des objets de base MIB qui sont explicitement autorisés à être partagés, les bases MIB spécifiées par le câblo-modem DOIVENT exclusivement être accessibles via l'adresse IP de gestion de l'eCM. Les bases MIB specifiées par une entité eSAFE ne DOIVENT PAS être accessibles via l'adresse IP de gestion de l'eCM.

Les objets de base MIB POUVANT être partagés sont les suivants:

- les groupes snmpGroup, systemGroup, udpGroup, icmpGroup et ipGroup (à l'exception des tables ipNetToMediaTable et ipAddrTable du groupe ipGroup qui ne DOIVENT PAS être partagées);
- les bases MIB dans une arborescence snmpV2 (§ 1.3.6.1.6, voir http://www.iana.org/assignments/smi-numbers).

L'eCM DOIT agir comme une entité distincte des entités eSAFE et DOIT avoir une interface CPE logique avec chacune de ces entités.

Un eCM DOIT satisfaire les prescriptions d'un câblo-modem autonome équivalent conforme aux spécifications de base du câblo-modem applicables. Au cas où une spécification de la présente Recommandation serait en conflit avec les spécifications de base du câblo-modem (*cablemodem base specifications*), la priorité sera donnée à la présente Recommandation pour tout dispositif eDOCSIS.

## **5.2.2 Prescriptions relatives aux interfaces**

La fonction de pontage entre le port RF et les interfaces CPE (logiques ou physiques) DOIT être équivalente à celle d'un pont intelligent multiport. Chaque interface CPE DOIT être conforme aux règles de retransmission applicables aux câblo-modems définies dans les spécifications [DOCSISx-RFI]<sup>1</sup>. En particulier:

- les adresses MAC vues sur l'interface sont apprises ou mises à disposition comme défini dans les spécifications [DOCSISx-RFI] et sont comptabilisées par rapport au total autorisé par le réglage de configuration du nombre maximal de CPE;
- les règles de retransmission et de filtrage des paquets définies dans les spécifications [DOCSISx-RFI] s'appliquent aux interfaces CPE logiques et aux interfaces CPE physiques telles qu'elles sont définies dans la présente Recommandation et dans les spécifications [DOCSISx-OSSI]2;
- la retransmission de données à travers l'interface obéira à l'objet de contrôle des accès réseau (*network access control object*) défini dans les spécifications [DOCSISx-RFI].

### **5.2.3 Prescriptions relatives à la prise en charge des opérations**

### **5.2.3.1 Prescriptions relatives à la table ifTable**

L'eCM DOIT représenter l'interface logique avec chaque entité eSAFE au moyen d'une entrée dans la table ifTable avec ifType mis à other(1) conformément à la description contenue dans les spécifications [DOCSISx-OSSI] et détaillée ci-dessous.

Si l'eCM est intégré dans un dispositif contenant un ePS:

- l'eCM DOIT utiliser ifIndex1 (l'interface CPE primaire) pour représenter l'interface logique entre l'eCM et l'ePS;
- l'eCM NE DOIT PAS indiquer dans la table ifTable les interfaces physiquement exposées associées à l'ePS et NE DOIT PAS indiquer les extensions du module MIB associées à ces interfaces (par exemple EtherLike-MIB et USB-MIB).

Si l'eCM est intégré dans un dispositif contenant un eMTA:

- l'eCM DOIT utiliser ifIndex 16 pour représenter l'interface logique entre l'eCM et l'eMTA;
- l'eCM NE DOIT PAS indiquer dans la table ifTable les extrémités MTA (ifType = 198).

La table ifXTable DOIT être prise en charge conformément au document [RFC 2863]. La valeur par défaut de ifLinkUpDownTrapEnable DOIT être mise à enabled(1) pour les interfaces logiques avec des entités eSAFE.

La table ifStackTable DOIT être prise en charge conformément au document [RFC 2863]. L'interface logique avec une entité eSAFE NE DOIT PAS contenir de sous-couche.

 $\mathcal{L}_\text{max}$  , where  $\mathcal{L}_\text{max}$  and  $\mathcal{L}_\text{max}$ 

<sup>1</sup> [DOCSISx-RFI] est une notation abrégée pour "[DOCSIS0-RFI], [DOCSIS1-RFI] et [DOCSIS2-RFI]".

<sup>2 [</sup>DOCSISx-OSSI] est une notation abrégée pour "[DOCSIS0-OSSI], [DOCSIS1-OSSI] et [DOCSIS2- OSSI]".

Le Tableau 5-1 présente brièvement les attributions d'ifIndex dans l'eCM. Le Tableau 5-2 définit en détail les entrées de la table ifTable pour un ePS ou un eMTA qui DOIT être pris en charge.

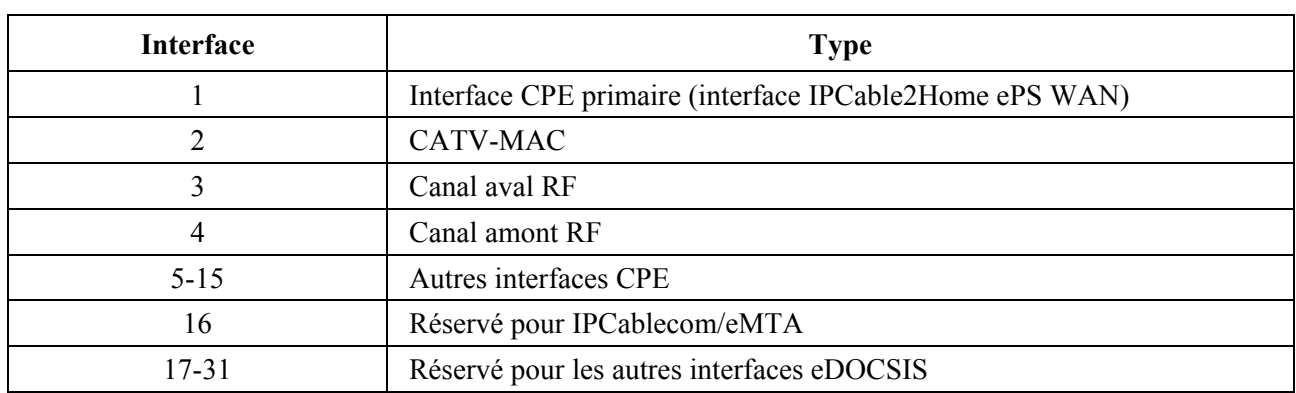

#### **Tableau 5-1/J.126 – Désignation des interfaces dans la table IfTable eDOCSIS**

### **Tableau 5-2/J.126 – Table ifTable [RFC 2863], détails des objets de base MIB pour les interfaces de dispositif eDOCSIS**

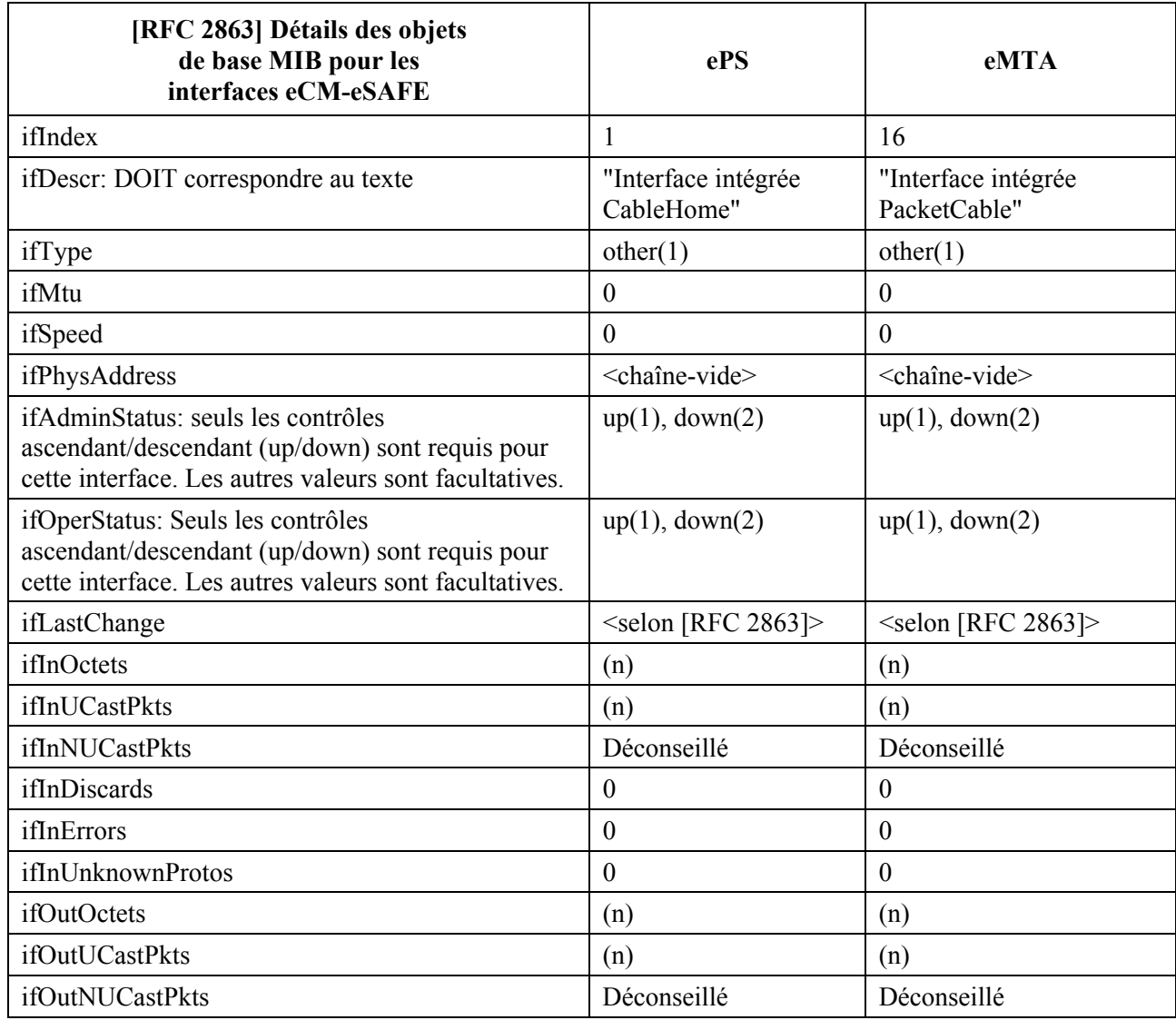

#### **Tableau 5-2/J.126 – Table ifTable [RFC 2863], détails des objets de base MIB pour les interfaces de dispositif eDOCSIS**

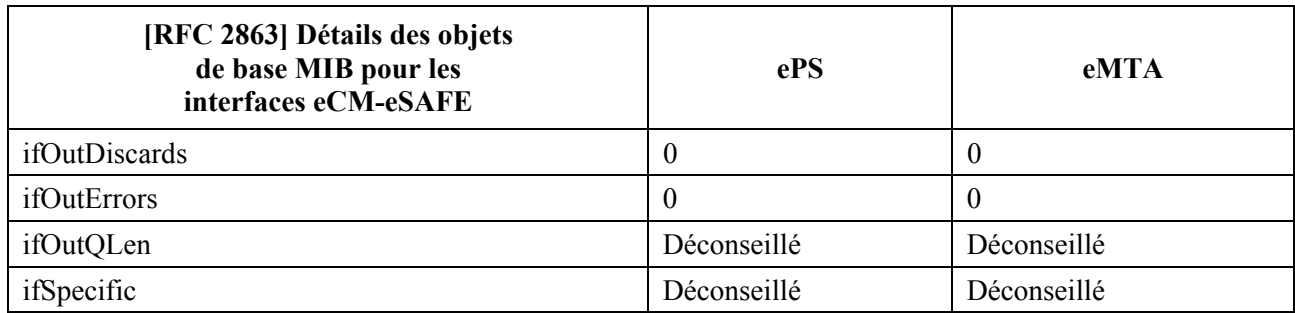

## **5.2.3.2 Prescriptions relatives à la table ipNetToMediaTable**

Le Tableau 5-3 présente en détail les entrées de la table ipNetToMediaTable qui DOIVENT être prises en charge par un ePS et un eMTA.

### **Tableau 5-3/J.126 – Table ipNetToMedia Table [RFC 2011] – Détails des objets de base MIB pour les interfaces de dispositif eDOCSIS**

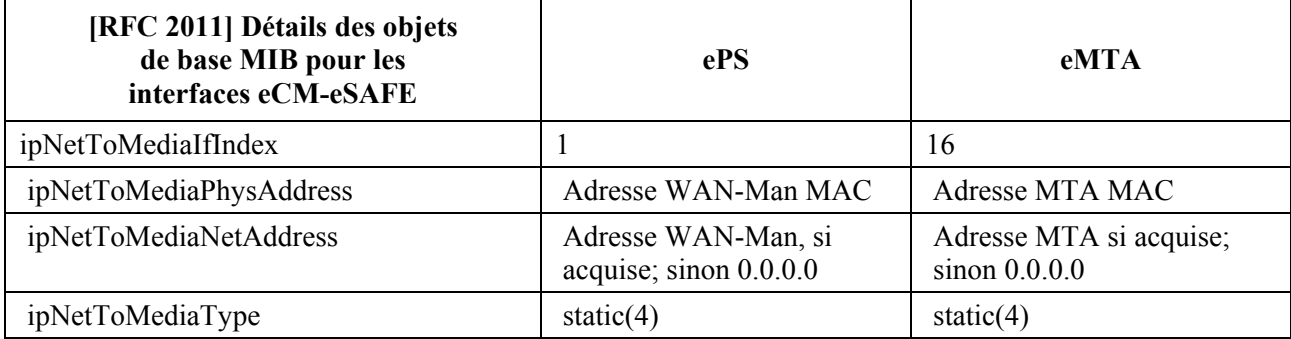

## **5.2.3.3 Prescriptions [RFC 1493]**

Les informations sur les ports associés à des entités SAFE DOIVENT être ajoutées à la table dot1dBasePortTable.

La table dot1dTpFdbTable DOIT contenir les informations sur les équipements CPE acquis ou mis à disposition via les interfaces CPE logiques avec, selon le cas, le statut learned(3) ou mgmt(5).

Toutes les statistiques sur les ponts de la table dot1dTpPortTable DOIVENT être prises en charge pour les interfaces CPE logiques.

### **5.2.4 Prescriptions syntaxiques relatives à l'option 43 du protocole DHCP**

Dans le but de faciliter la mise à disposition des dispositifs, tous les dispositifs eDOCSIS utiliseront l'option 43 du protocole DHCP pendant le processus d'enregistrement pour indiquer l'identification de la classe de fabricant, le composant intégré et l'énumération des fonctionnalités propres au fournisseur.

### **5.2.4.1 Prescriptions générales**

Chaque message DHCP DISCOVER envoyé par un eCM DOIT utiliser l'option 43 et ses sous-options 1 à 10 pour les informations propres au fournisseur afin d'identifier les composants intégrés selon les spécifications du Tableau 5.4.

De même, chaque entité eSAFE peut émettre son propre message DHCP DISCOVER avec l'option 43 après l'enregistrement et la mise en service corrects de l'eCM; les détails sont précisés dans la spécification de chaque entité eSAFE.

| <b>Option 43</b><br><b>DHCP</b> de l'eCM | Valeur                                                                                                    | <b>Description</b>                                                                                                    |
|------------------------------------------|----------------------------------------------------------------------------------------------------|----------------------------------------------------------------------------------------------------|
| Sous-option 1                            |                                                                                                    | Le vecteur de la sous-option de requête est une liste de<br>sous-options (de l'option 43) à renvoyer au client par le serveur<br>suite à la réponse à la requête. Sans définition.                                                                                                    |
| Sous-option 2                            | "ECM"                                                                                                    | Type de dispositif du composant effectuant la requête DHCP.<br>Pour DOCSIS, il s'agit de:                                                                                                    |
|                                          |                                                                                                    | "ECM"= câblo-modem intégré (spécifié par les spécifications de<br>base DOCSIS 1.0, 1.1 ou 2.0).                                                                                                    |
| Sous-option 3                            | "ECM: $\leq$ eSAFE <sub>1</sub> $>$ "<br>ou<br>"ECM: $\leq$ eSAFE <sub>2</sub> $>$ "<br>ou<br>"ECM: $\leq$ eSAFE <sub>1</sub> >:<br>$<$ eSAFE <sub>2</sub> $>$ " | Liste avec séparation par double point de l'eCM et des entités<br>eSAFE contenus dans le dispositif eDOCSIS complet. "ECM"<br>pour l'eCM doit être en début de liste. <esafe<sub>1&gt; et <esafe<sub>2&gt;<br/>peuvent être "eMTA" ou "ePS", correspondant respectivement<br/>à un MTA intégré ou à un élément de services de portail<br/>intégré.<br/>Par exemple:<br/>"ECM: EMTA" = un MTA intégré/IPCablecom.<br/>"ECM: EPS" = un élément de services de portail<br/>intégré/IPCable2Home.<br/>"ECM: EMTA: EPS" = un MTA intégré et un élément de</esafe<sub></esafe<sub> |
| Sous-option 4                            | " <device serial<="" td=""><td>services de portail intégré.<br/>Numéro de série du dispositif comme dans l'objet de base MIB</td></device>                       | services de portail intégré.<br>Numéro de série du dispositif comme dans l'objet de base MIB                                                                                                    |
|                                          | number>"                                                                                                    | docsDevSerialNumber, par exemple "123456"                                                                                                    |
| Sous-option 5                            | " <hardware<br>version&gt;"</hardware<br>                                                                                                    | Numéro de version du matériel (Hardware). Identique à la<br>valeur indiquée dans le champ <hardware version=""> de l'objet<br/>de base MIB sysDescr, par exemple "v.3.2.1"</hardware>                                                                                                    |
| Sous-option 6                            | " <software<br>version&gt;"</software<br>                                                                                                    | Numéro de version du logiciel (Software). Identique à la valeur<br>indiquée dans le champ <software version=""> de l'objet de base<br/>MIB sysDescr, par exemple "v.1.0.2"</software>                                                                                                    |
| Sous-option 7                            | " <boot rom<br="">version&gt;"</boot>                                                                                                    | Version de la mémoire ROM d'initialisation. Identique à la<br>valeur indiquée dans le champ <boot rom="" version=""> de l'objet<br/>de base MIB sysDescr, par exemple, "Bv4.5.6"</boot>                                                                                                    |
| Sous-option 8                            | " <oui>"</oui>                                                                                                    | Identificateur unique d'organisation (OUI) propre au<br>fournisseur, codé en mode hexadécimal sur 3 octets, qui peut<br>correspondre au OUI de l'adresse MAC de l'eCM.                                                                                                    |
| Sous-option 9                            | " <model number="">"</model>                                                                                                    | Numéro de modèle du dispositif. Identique à la valeur indiquée<br>dans le champ <model number=""> de l'objet de base<br/>MIB sysDescr, par exemple "T3000"</model>                                                                                                    |
| Sous-option 10                           | " <vendor name="">"</vendor>                                                                                                    | Nom ou identité (ID) du fournisseur. Identique à la valeur<br>indiquée dans le champ <vendor name=""> de l'objet de base MIB<br/>sysDescr, par exemple "XYZ Corp"</vendor>                                                                                                    |
| Sous-options 11<br>à 127                 |                                                                                                    | Réservées pour une définition future.                                                                                                    |
| Sous-options 128<br>à 254                |                                                                                                    | Réservées aux fournisseurs.                                                                                                    |

**Tableau 5-4/J.126 – Syntaxe de l'option 43 du protocole DHCP** 

### **5.2.4.2 Syntaxe de l'option 43 du protocole DHCP**

L'option 43 du protocole DHCP fournit des informations propres au dispositif par l'utilisation de sous-options. Les sous-options 1 à 10 sont spécifiées par la présente Recommandation, les sous-options 11 à 127 sont réservées pour une définition future et à partir de 128, les sous-options sont réservées au fournisseur.

L'eCM DOIT implémenter l'option informations propres au fournisseur (option 43 DHCP) selon les spécifications du Tableau 5.4. L'option 43 du protocole DHCP et ses sous-options sont définies cidessous de manière détaillée. Les définitions des sous-options de l'option 43 du protocole DHCP DOIVENT être conformes aux prescriptions imposées par le Document RFC 2132.

Cette option commence par un octet de type dont la valeur est 43, suivi par un octet de longueur. L'octet de longueur est suivi par des octets de données dont le nombre est égal à la valeur de l'octet de longueur. La valeur de l'octet de longueur ne tient pas compte des deux octets qui spécifient l'étiquette et la longueur.

Dans la spécification eDOCSIS, l'option 43 du protocole DHCP est une option composite, composée d'une ou de plusieurs sous-options comprises entre 1 et 254. Une sous-option commence par un octet d'étiquette contenant le code de la sous-option, suivi par un octet de longueur qui indique le nombre total d'octets de données. L'octet de longueur et l'octet d'étiquette ne sont pas pris en compte pour le calcul de la valeur de l'octet de longueur. L'octet de longueur est suivi par les octets des données de la sous-option dont le nombre est égal à la valeur de l'octet de longueur.

#### **5.2.4.3 Codage des sous-options de l'option 43 du protocole DHCP**

Le codage de chaque sous-option de l'option 43 est défini ci-dessous. Voir Tableau 5.4 pour le but recherché pour chaque sous-option.

L'eCM DOIT coder la sous-option 1 de l'option 43 du protocole DHCP par des octets dont le nombre est égal à la valeur de l'octet de longueur de cette sous-option, chaque octet codifiant une sous-option demandée.

L'eCM DOIT coder les sous-options 2, 3, 4, 5, 6, 7, 8, 9 et 10 de l'option 43 du protocole DHCP comme une chaîne de caractères issus du jeu de caractères NVT ASCII , sans terminaison NULL.

Un eCM DOIT envoyer la sous-option 2 de l'option 43 du protocole DHCP contenant la chaîne de caractères "ECM" (sans les guillemets).

Un eCM DOIT envoyer la sous-option 3 de l'option 43 du protocole DHCP contenant une liste, avec séparation des éléments par double point, de tous les types d'entité eSAFE du dispositif eDOCSIS en incluant au minimum la chaîne de caractères avec séparation par double point "ECM:<eSAFE>" (sans les guillemets).

Les entités eSAFE définies sont "ePS" pour éléments de services de portail intégrés IPCable2Home et "eMTA" pour MTA intégré IPCablecom.

Un eCM DOIT envoyer la sous-option 4 de l'option 43 du protocole DHCP contenant le numéro de série du dispositif comme dans l'objet de base MIB docsDevSerialNumber.

Un eCM DOIT envoyer la sous-option 5 de l'option 43 du protocole DHCP contenant le numéro de version du matériel (hardware), identique à la valeur indiquée dans le champ <Hardware version> de l'objet de base MIB sysDescr.

Un eCM DOIT envoyer la sous-option 6 de l'option 43 du protocole DHCP contenant le numéro de version du logiciel (software), identique à la valeur indiquée dans le champ <Software version> de l'objet de base MIB sysDescr.

Un eCM DOIT envoyer la sous-option 7 de l'option 43 du protocole DHCP contenant le numéro de version de la mémoire ROM d'initialisation, identique à la valeur indiquée dans le champ <Boot ROM version> de l'objet de base MIB sysDescr.

Un eCM DOIT envoyer la sous-option 8 de l'option 43 du protocole DHCP contenant une identification propre à une organisation (OUI, *organization unique identifier*) propre au fournisseur, codé en mode hexadécimal sur 3 octets, pour identifier univoquement le fabriquant de l'eCM. Un fournisseur PEUT utiliser le même OUI que dans l'adresse MAC de l'eCM et PEUT utiliser un OUI unique pour identifier l'ensemble de ses produits eDOCSIS.

Un eCM DOIT envoyer la sous-option 9 de l'option 43 du protocole DHCP contenant le numéro de modèle, identique à la valeur indiquée dans le champ <Model number> de l'objet de base MIB sysDescr.

Un eCM DOIT envoyer la sous-option 10 de l'option 43 du protocole DHCP contenant le nom du fournisseur, identique à la valeur indiquée dans le champ <Vendor name> de l'objet de base MIB sysDescr.

Dans la spécification eDOCSIS, les sous-options 11 à 127 de l'option 43 du protocole DHCP sont réservées pour une définition future et ne DOIVENT PAS être utilisées dans un autre but.

Dans la spécification eDOCSIS, les sous-options 128 à 254 de l'option 43 du protocole DHCP sont réservées pour les fournisseurs et PEUVENT être utilisées par les fournisseurs.

Si le nombre total d'octets excède 255 octets pour l'ensemble de l'option 43 du protocole DHCP, l'eCM DOIT se conformer au document RFC 3396 et subdiviser l'option en plusieurs options plus petites.

#### **5.2.4.4 Exemples (informatifs)**

#### **5.2.4.4.1 Exemple de câblo-modem DOCSIS avec un adaptateur MTA IPCablecom 1.0 intégré**

Le Tableau 5-5 présente la syntaxe de l'option 43 du protocole DHCP pour l'eCM dans un adaptateur E-MTA.

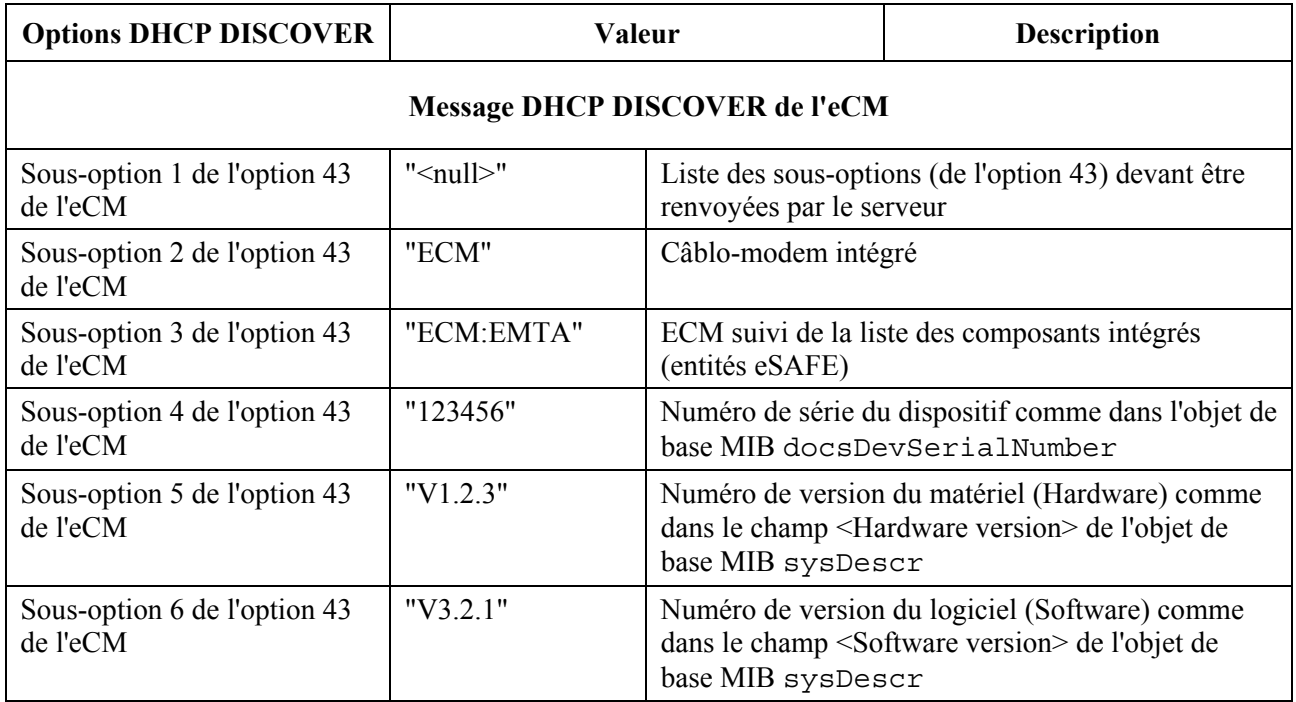

#### **Tableau 5-5/J.126 – Exemple de dispositif eDOCSIS: E-MTA**

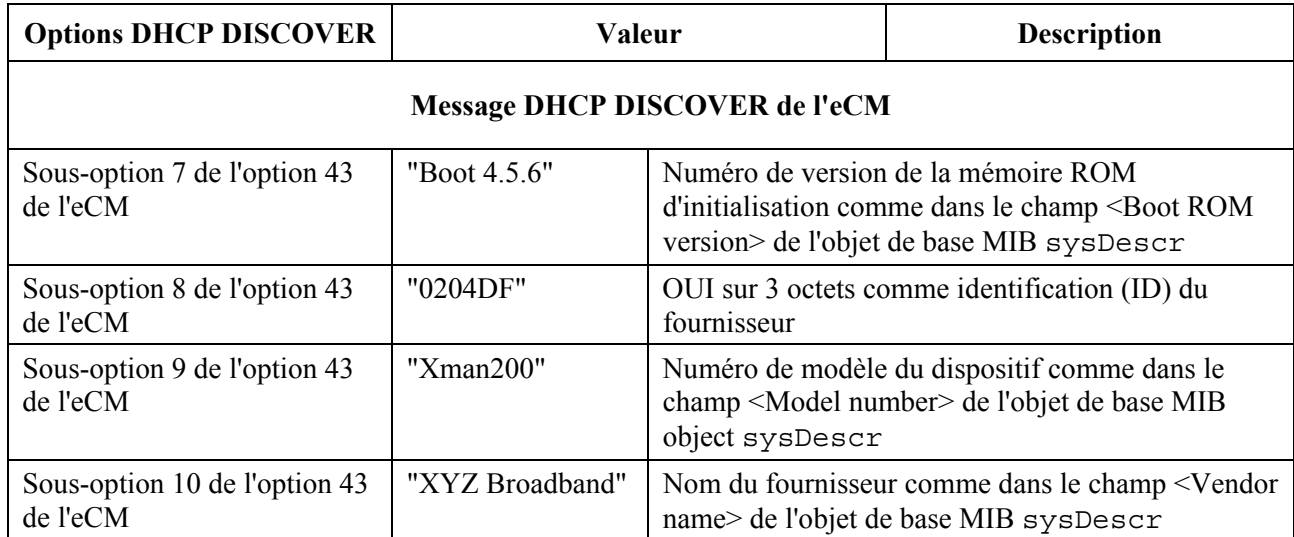

### **Tableau 5-5/J.126 – Exemple de dispositif eDOCSIS: E-MTA**

### **5.2.4.4.2 Exemple de câblo-modem DOCSIS avec un PS IPCable2Home 1.1 intégré**

Le Tableau 5-6 présente la syntaxe de l'option 43 du protocole DHCP pour l'eCM dans un dispositif ePS IPCable2Home 1.1.

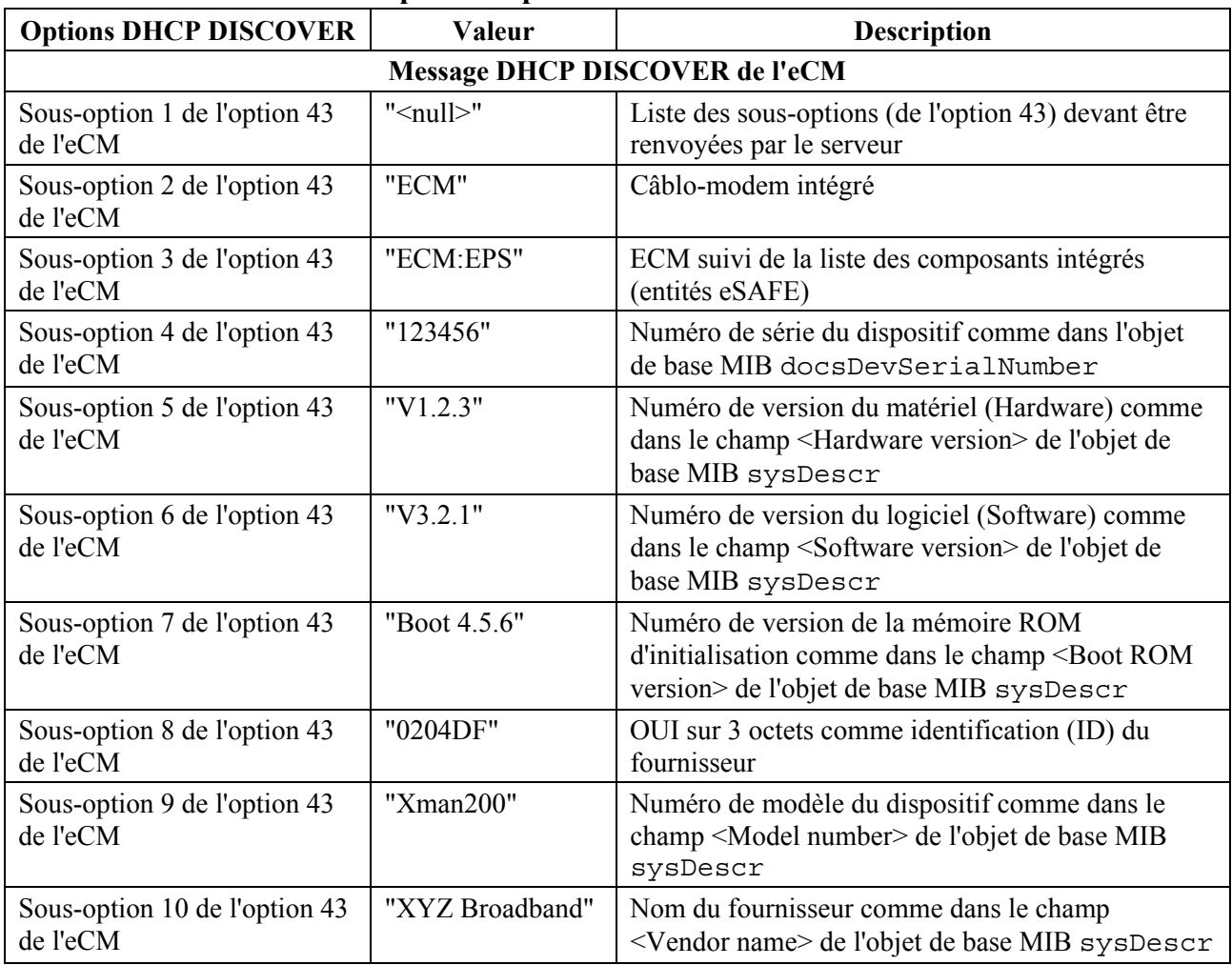

# **Tableau 5-6/J.126 – Exemple de dispositif eDOCSIS: ePS/IPCable2Home DOCSIS1.1**

#### **5.2.4.4.3 Exemple de câblo-modem DOCSIS avec MTA IPCablecom et PS IPCable2Home intégrés**

Le Tableau 5-7 présente la syntaxe de l'option 43 du protocole DHCP pour un eCM dans un dispositif eDOCSIS contenant les composants intégrés suivants: un eCM DOCSIS 2.0, un eMTA IPCablecom 1.0 et un ePS IPCable2Home 1.1.

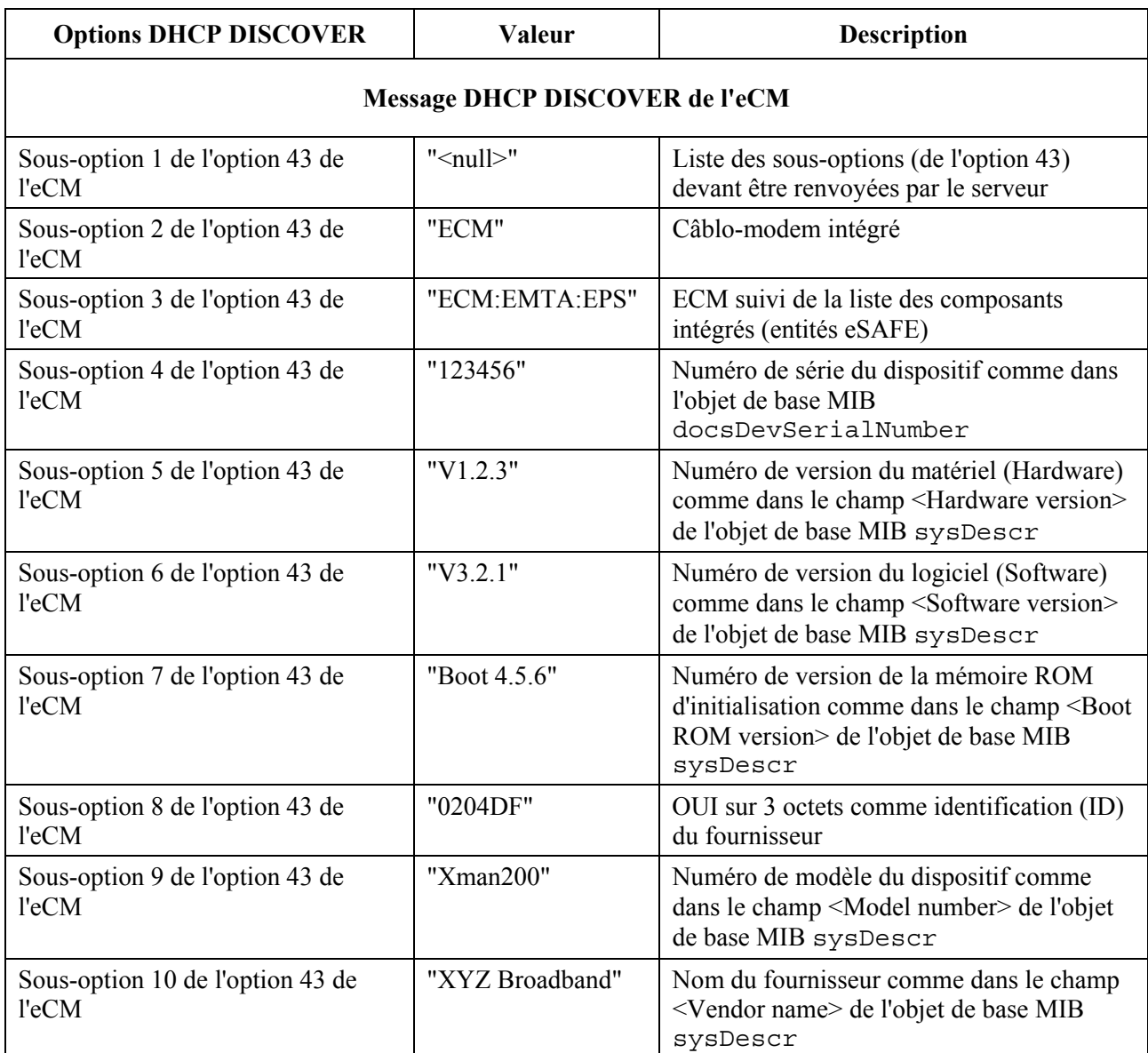

### **Tableau 5-7/J.126 – Exemple de dispositif eDOCSIS contenant un eCM DOCSIS 2.0, un eMTA et un ePS**

#### **5.2.5 Prescriptions relatives à la testabilité**

Il est nécessaire de disposer d'un mécanisme capable de produire et recevoir le trafic ponté par le biais de l'eCM afin de vérifier la conformité à la présente Recommandation et aux spécifications de base DOCSIS. Les dispositifs eDOCSIS ayant une interface CMCI physiquement exposée (par exemple 10BaseT ou USB) peuvent être testés en utilisant un générateur de paquets externe raccordé à cette interface.

Un autre mécanisme est nécessaire pour les dispositifs eDOCSIS ne disposant pas d'une interface CMCI exposée pour des raisons de coût, de sécurité ou toute autre raison.

En outre, un dispositif eDOCSIS peut avoir plusieurs entités eSAFE, chacune d'entre elles disposant d'une interface CPE logique (LCI, *logical CPE interface*) avec l'eCM. La présente Recommandation énonce des prescriptions relatives aux interfaces LCI ainsi qu'au pontage du trafic entre l'eCM et les entités eSAFE.

Un boucleur logiciel pour eDOCSIS (SLED, *software loopback for eDOCSIS*) est spécifié ci-dessous à cette fin.

### **5.2.5.1 Prescriptions générales**

Un eCM DEVRAIT implémenter le boucleur SLED. Un eCM sans port CMCI accessible de l'extérieur, ou sans interface physique configurée pour être équivalente à un port CMCI, DOIT installer le boucleur SLED.

## **5.2.5.2 Description du protocole du boucleur SLED**

## **5.2.5.2.1 Description générale**

Le boucleur SLED est une fonction de test intégrée résidant dans un eCM qui permet de couvrir les tests de conformité DOCSIS et eDOCSIS, notamment lorsqu'une interface CMCI exposée n'est pas disponible.

Les fonctions de test du boucleur SLED sont contrôlées via les objets de la base MIB du boucleur SLED spécifés dans l'Annexe A. Ces objets DOIVENT être associés à la pile SNMP de l'eCM. Ils NE DOIVENT PAS être accessibles par l'interface CMCI.

Afin d'empêcher toute activation involontaire du boucleur SLED, toutes les fonctions SLED DOIVENT être désactivées par défaut. Les fonctions SLED DOIVENT seulement être activées si l'objet de base MIB sledGlobalEnable est mis à "true" avant l'enregistrement de l'eCM; sledGlobalEnable peut être mis sur "true" via l'inclusion dans TLV-11 du fichier de configuration de l'eCM.

La Figure 5-6 décrit le modèle de référence du boucleur SLED.

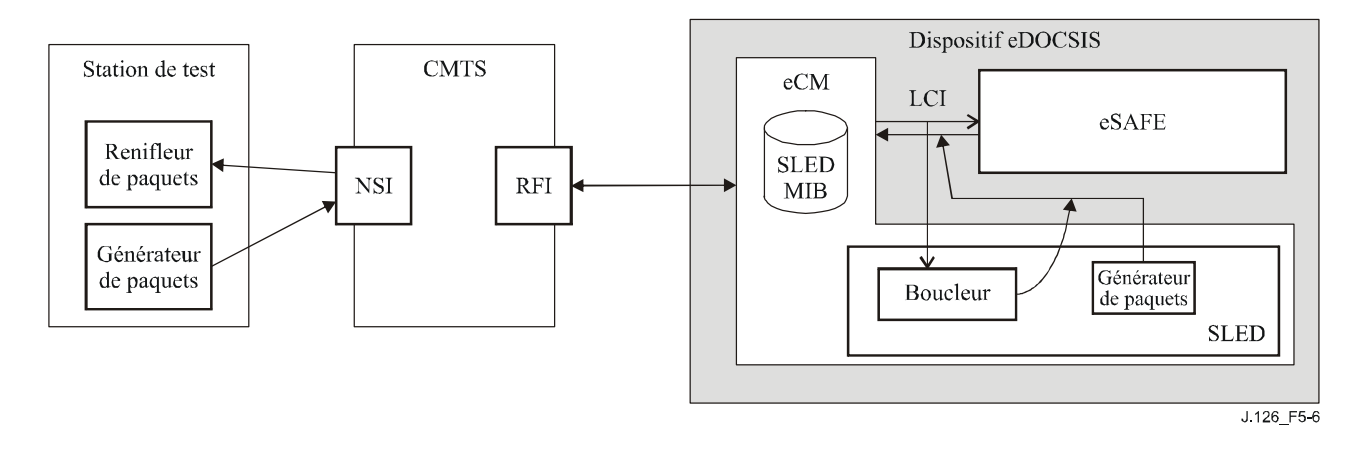

**Figure 5-6/J.126 – Modèle de référence du boucleur SLED** 

La fonctionnalité SLED prend en charge:

1) *Bouclage de paquets*

Le but principal du protocole de bouclage de paquets est de permettre la vérification de la réception par l'entité eSAFE des paquets passant par l'interface LCI. Une fois que le bouclage a été activé par un objet de la base MIB du boucleur SLED, tous les paquets envoyés à l'interface LCI indiquée sont encapsulés dans un en-tête de paquet prédéfini (en-tête de trame DIX Ethernet + en-tête IP + en-tête UDP) et réfléchis à travers l'interface LCI vers l'eCM pour retransmission vers la destination finale. Normalement les paquets mis en boucle seront adressés à une station de test résidant dans l'interface côté réseau (NSI, *network-side interface*) du système de terminaison de câblo-modem (CMTS) et seront capturés par cette station de test.

2) *Génération de paquets*

Des objets de la base MIB du boucleur SLED sont définis afin de permettre l'établissement du verrouillage de trames Ethernet et de la transmission de la charge utile pour la production et la transmission de paquets à destination de l'eCM via l'interface LCI. Les objets de la base MIB du boucleur SLED décrits plus loin contrôlent la transmission de paquets avec des paramètres comme l'en-tête de paquet Ethernet, le débit de paquets et le nombre de paquets.

- 3) Les fonctions SLED de bouclage de paquets et de génération de paquets DOIVENT pouvoir être contrôlées indépendamment.
- 4) Les fonctions SLED de bouclage de paquets et de génération de paquets NE DOIVENT PAS perturber la connectivité du réseau à destination ou en provenance de l'entité eSAFE. Lorsque la fonction de bouclage SLED est activée, un paquet transmis à travers l'interface LCI, dans le sens eCM vers eSAFE, DOIT être retransmis à l'entité eSAFE et à la fonction de bouclage. Lorsque les fonctions SLED sont activées, les paquets en provenance ou à destination de l'entité eSAFE DOIVENT continuer à être pontés à travers l'interface LCI.

#### **5.2.5.2.2 Protocole de bouclage**

Un eCM implémentant le boucleur SLED DOIT implémenter le protocole de bouclage suivant:

- 1) la fonction de bouclage de paquets SLED est rattachée à l'interface LCI associée à l'entité eSAFE en mettant l'objet *sledLoopbackInterface* de la base MIB du bloucleur SLED à la valeur du numéro ifIndex de l'eCM associé à l'interface LCI (voir le Tableau 5-1);
- 2) l'objet *sledLoopbackPktHdr* de la base MIB du boucleur SLED est configuré avec les en-têtes de bouclage à 42 octets (en-tête Ethernet 14 octets + en-tête IPv4 20 octets + en-tête UDP 8 octets);
- 3) à titre d'exemple, les paramètres d'en-tête de bouclage suivants peuvent être utilisés:
	- a) adresse source MAC Ethernet = adresse MAC de l'entité eSAFE;
	- b) adresse destination MAC Ethernet = adresse MAC de la station de test;
	- c) addresse source IP = adresse IP de gestion de l'entité eSAFE;
	- d) adresse destination  $IP =$  adresse IP de la station de test;
	- e) numéro de port source UDP = 7;
	- f) numéro de port destination UDP =7.
- 4) Lorsque l'objet *sledLoopbackInterface* de la base MIB du boucleur SLED est mis à la valeur d'un ifIndex associé à une interface LCI qui prend en charge le boucleur SLED, que *sledLoopbackPktHdr* contient une chaîne de 42 octets et que *sledLoopbackEnable* est mis à "true", le boucleur SLED DOIT fonctionner en mode bouclage.
- 5) En cas de fonctionnement en mode bouclage, tous les paquets Ethernet renvoyés par l'eCM à travers l'interface LCI indiquée seront traités de la manière suivante:
	- a) si le paquet Ethernet reçu est plus grand que 1 472 octets, il DOIT être subdivisé en deux fragments conformément au schéma de fragmentation IP décrit dans le document [RFC 791], le premier fragment contenant les 1 472 premiers octets et le second le reste des octets, soit deux charges utiles traitées de la manière décrite ci-dessous;
- b) si le paquet Ethernet reçu est plus petit ou égal à 1 472 octets, le paquet entier DOIT être traité comme une charge utile unique;
- c) le contenu de *sledLoopbackPktHdr* DOIT être inséré avant chaque charge utile produite à l'étape 5a ou 5b;
- d) les champs mutables de *sledLoopbackPktHdr* DOIVENT être recalculés. Les champs mutables sont la somme de contrôle de l'en-tête IP, la longueur totale IP telle que définie dans le document [RFC 791], la somme de contrôle UDP et la longueur UDP telle que définie dans le document [RFC 768];
- e) si le paquet Ethernet est fragmenté tel que défini dans l'étape 5a, les champs d'en-tête IP appropriés DOIVENT être mis à jour pour indiquer la fragmentation IP. Les valeurs d'en-tête de fragmentation IP varient selon qu'il s'agit du premier ou du second fragment traité (tel que défini dans le document [RFC 791]). En outre, les 8 derniers octets de *sledLoobpackPktHdr* (l'en-tête UDP) ne DOIVENT PAS être ajoutés au début du deuxième fragment;
- f) la séquence FCS Ethernet DOIT être calculée et ajoutée;
- g) le paquet Ethernet résultant DOIT être transmis à l'interface LCI dans la direction de l'eCM.
- 6) Lorsque l'objet *sledLoopbackEnable* de la base MIB du boucleur SLED est mis à "false", la fonction de bouclage SLED DOIT être désactivée.
- 7) Pendant la durée de l'activation de la fonction de bouclage SLED, l'eCM DOIT rejeter toute modification de *sledLoopbackInterface* ou *sledLoopbackPktHdr*.

La Figure 5-7 décrit l'encapsulation associée au bouclage de paquets SLED.

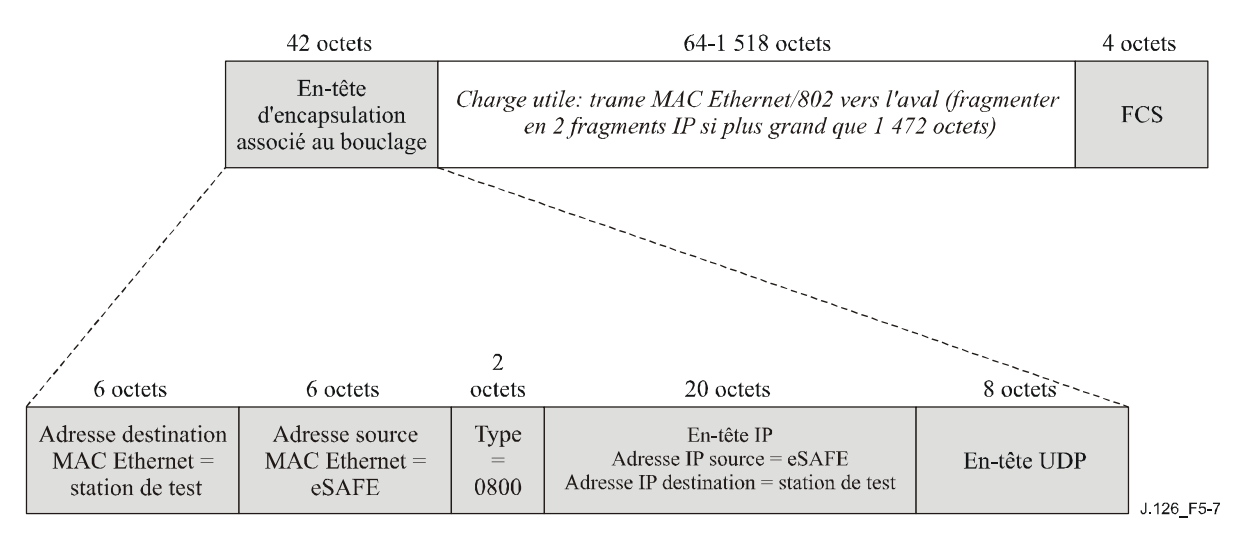

**Figure 5-7/J.126 – Encapsulation associée au bouclage de paquets SLED** 

La Figure 5-8 présente un exemple de séquence de bouclage SLED.

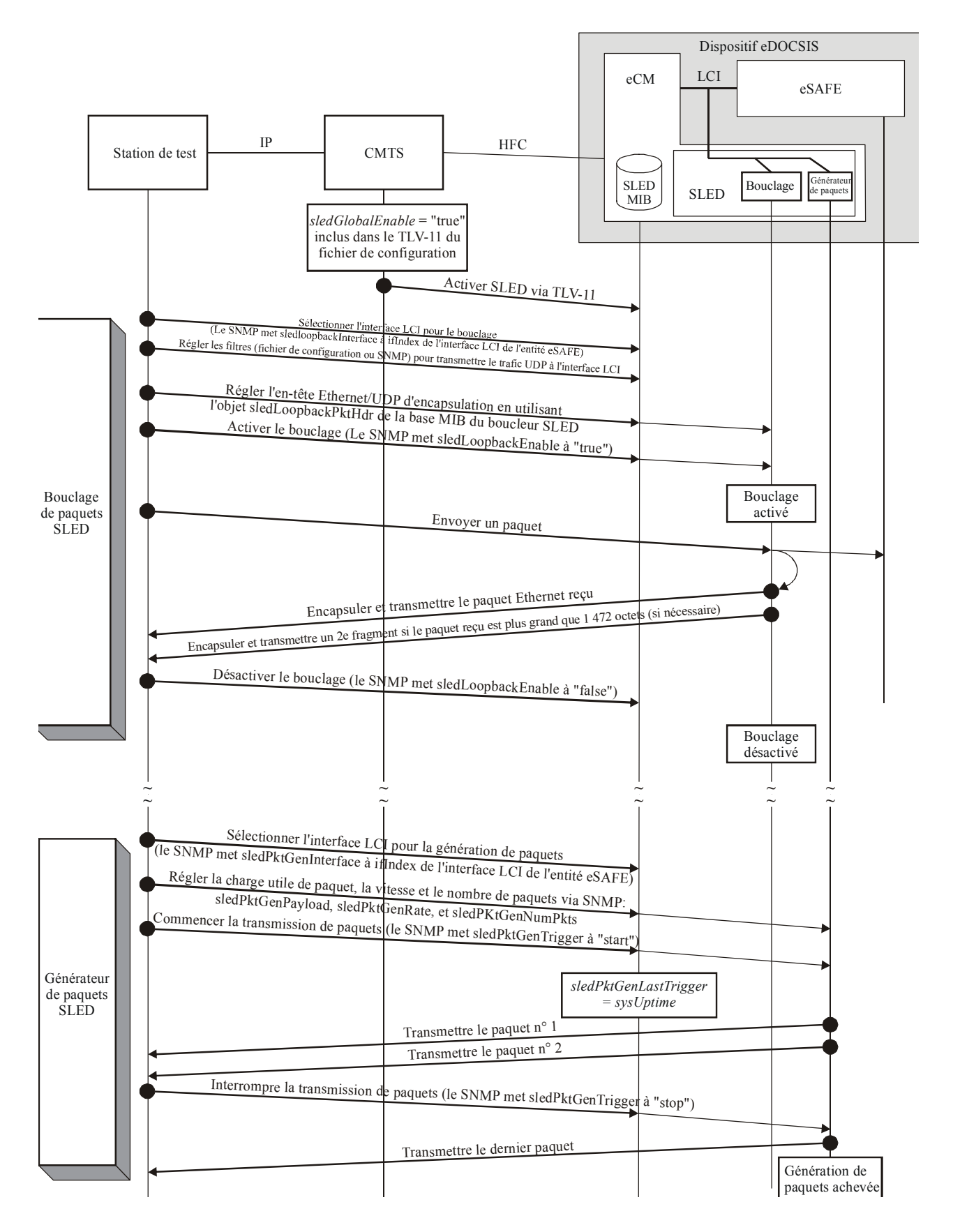

**Figure 5-8/J.126 – Séquences de bouclage et de production de paquets SLED**

#### **5.2.5.2.3 Protocole de génération de paquets**

Un dispositif eDOCSIS implémentant la fonction SLED DOIT implémenter le protocole de génération de paquets décrit ci-dessous:

- 1) la fonction de génération de paquets SLED est rattachée à l'interface LCI de l'eCM associée à l'entité eSAFE par la mise de l'objet *sledPktGenInterface* de la base MIB du boucleur SLED au numéro ifIndex associé à l'interface LCI (voir Tableau 5-1);
- 2) l'objet *sledPktGenPayload* de la base MIB du boucleur SLED est créé sous la forme d'un paquet Ethernet complet (DIX/802 MAC), y compris le postambule FCS, à transmettre à travers l'interface LCI. La séquence FCS est réglée afin d'être correcte pour le paquet spécifié et PEUT être recalculée par l'eCM selon les nécessités du traitement dans le sens amont; le boucleur SLED n'est pas obligé de valider la séquence FCS et un paquet contenant une séquence FCS non valide peut être transmis avec une séquence FCS corrigée;
- 3) les objets *sledPktGenRate* et *sledPktGenNumPkts* de la base MIB du boucleur SLED sont mis à des valeurs différentes de zéro;
- 4) lorsque *sledPktGenInterface* est mis à la valeur d'un ifIndex associé à une interface LCI qui prend en charge le boucleur SLED et que *sledPktGenRate* et *sledPktGenNumPkts* sont mis à des valeurs non égales à zéro, le générateur de paquets SLED DOIT commencer à envoyer à l'interface LCI les paquets Ethernet produits dans un délai de 250 ms après le réglage de *sledPktGenTrigger* sur "start"; le boucleur SLED DEVRAIT commencer à émettre les paquets vers l'interface LCI le plus rapidement possible afin de minimiser le temps nécessaire pour les tests utilisant le générateur de paquets SLED;
- 5) lorsque *sledPktGenTrigger* est mis sur "start", le générateur de paquets SLED DOIT mettre l'objet *sledPktGenLastTrigger* de la base MIB du boucleur SLED à la valeur en cours de *sysUptime* de la base MIB du système;
- 6) les paquets produits par le générateur de paquets SLED DOIVENT être la copie exacte du paquet Ethernet spécifié par l'objet *sledPktGenPayload* de la base MIB de boucleur SLED. La vitesse moyenne de production des paquets DOIT être comme spécifié dans l'objet *sledPktGenRate* de la base MIB du boucleur SLED;
- 7) la production de paquets DOIT continuer jusqu'au moment où le nombre total de paquets produits atteint la limite spécifiée par l'objet *sledPktGenNumPkts* de la base MIB du boucleur SLED, sauf si elle est terminée par la mise de *sledPktGenTrigger* à 'stop'. Si *sledPktGenTrigger* est mis à "stop" pendant la génération de paquets, le boucleur SLED DEVRAIT arrêter la génération de paquets en moins d'une seconde;
- 8) tant qu'une séquence de production de paquets SLED n'est pas terminée, l'eCM DOIT rejeter toute modification de *sledPktGenInterface*, *sledPktGenPayload*, *sledPktGenNumPkts* ou *sledPktGenRate*.

Voir la Figure 5-8 pour une illustration des séquences de bouclage et de production de paquets SLED.

### **Annexe A**

#### **Définition du module MIB du boucleur SLED**

Un eCM implémentant le boucleur SLED DOIT installer les objets de la base MIB du boucleur SLED suivants.

```
SLED-MIB DEFINITIONS ::= BEGIN 
IMPORTS
     MODULE-IDENTITY, 
     Integer32, 
     OBJECT-TYPE FROM SNMPv2-SMI
      TruthValue, 
     TimeStamp FROM SNMPv2-TC
      OBJECT-GROUP, 
     MODULE-COMPLIANCE FROM SNMPv2-CONF 
 clabProjDocsis FROM CLAB-DEF-MIB 
 InterfaceIndex FROM IF-MIB 
\mathbf{z}sledMib MODULE-IDENTITY 
     LAST-UPDATED "200312300000Z" -- December 30, 2003 
     ORGANIZATION "eDOCSIS Working Group" 
     CONTACT-INFO 
              "John Eng 
              Postal: Cable Television Laboratories, Inc 
                400 Centennial Parkway 
                Louisville, CO 80027 
                    U.S.A. 
              Phone: +1 303-661-9100 
              Fax: +1 303-661-9199 
              E-mail: mibs@cablelabs.com" 
     DESCRIPTION 
              "This MIB module provides the management objects necessary 
              to configure and invoke the Software Loopback Application 
              for eDOCSIS (SLED) functionality." 
     REVISION "200312300000Z" -- December 30, 2003 
              DESCRIPTION 
                  "Initial version of the ITU-T eDOCSIS SLED MIB module. 
                   Acknowledgement: 
                   Greg Nakanishi of Motorola, Inc. 
" "The contract of the contract of the contract of the contract of the contract of the contract of the contract of the contract of the contract of the contract of the contract of the contract of the contract of the contrac
      ::= { clabProjDocsis 13 } 
-- Administrative assignments 
sledNotifications OBJECT IDENTIFIER ::= { sledMib 0} 
sledMibObjects OBJECT IDENTIFIER ::= { sledMib 1 } 
sledMibNotificationsObjects OBJECT IDENTIFIER ::= \{ sledMib 2 \}sledMibConformance OBJECT IDENTIFIER ::= { sledMib 3 } 
-- Object Groups 
sledGlobal OBJECT IDENTIFIER ::= { sledMibObjects 1 } 
sledLoopback OBJECT IDENTIFIER ::= { sledMibObjects 2 } 
sledPktGen OBJECT IDENTIFIER ::= { sledMibObjects 3 } 
-- 
-- The following group describes the objects that apply to 
-- both loopback and packet generator SLED functionality 
-- 
sledGlobalEnable OBJECT-TYPE 
SYNTAX TruthValue
```

```
 MAX-ACCESS read-write 
     STATUS current 
     DESCRIPTION 
         "This object allows the SLED functionality to be enabled/disabled. 
        This object may only be updated prior to device registration. If 
        the device has completed registration, any attempt to update 
        the value of this object returns 'notWritable'. 
        Prior to registration, if the value of this object is set to 
        'true', the SLED functionality is enabled and access to this MIB is 
        allowed. 
        Prior to registration, if the value of this object is set to 
        'false', the SLED functionality is disabled and any attempt to 
        update other objects in this MIB returns 'noAccess'. 
" "The Contract of the Contract of the Contract of the Contract of the Contract of the Contract of the Contract of the Contract of the Contract of the Contract of the Contract of the Contract of the Contract of the Contrac
      DEFVAL {false} 
    ::= \{ sledGlobal 1 \}-- 
-- The following group describes the loopback objects 
-- 
sledLoopbackInterface OBJECT-TYPE 
      SYNTAX InterfaceIndex 
     MAX-ACCESS read-write
      STATUS current 
      DESCRIPTION 
        "The index of the logical CPE interface (LCI) that the SLED 
         loopback function is attached to. If the index does not 
         correspond to a LCI supported by this device, 'wrongValue' 
         is returned. 
         Any attempt to set this object while sledLoopbackEnable is 
          set to 'true' returns 'notWritable'." 
     ::= { sledLoopback 1 }
sledLoopbackEnable OBJECT-TYPE 
      SYNTAX TruthValue 
     MAX-ACCESS read-write 
     STATUS current 
     DESCRIPTION 
        "Setting this object to 'true' enables the loopback function. 
        Setting this object to 'false' disables the loopback function. 
        When enabled, all Ethernet packets received by the SLED from the 
        LCI are processed as follows: 
         1. If the received Ethernet packet is greater than 1472 octets, 
            the Ethernet packet is split into two fragments, the first 
            consisting of the first 1472 octets of the Ethernet packet 
            and the second containing the remaining octets, resulting in 
            two payloads that are processed as described below. If 
            the received Ethernet packet is less than or equal to 1472 
            octets, the entire packet will be processed as a single payload. 
         2. For each payload generated in step 1, the payload is appended to 
            the contents of sledLoopbackPktHdr. 
         3. The mutable fields within sledLoopbackPktHdr MUST be recomputed. 
            The mutable fields are IP Header Checksum, IP Total Length, UDP 
            Checksum, and UDP Length. 
         4. If the Ethernet packet was fragmented in step 1, the appropriate 
            IP header fields (Flags and Fragment Offset) are updated to 
            indicate IP fragmentation. 
            These IP fragmentation header values will differ depending on 
            if this is the first or second fragment being processed.
```

```
 5. The Ethernet FCS is computed and appended. 
        6. The resulting Ethernet packet is transmitted to the LCI." 
     DEFVAL {false} 
    ::= { sledLoopback 2 }
sledLoopbackPktHdr OBJECT-TYPE 
     SYNTAX OCTET STRING (SIZE(42)) 
     MAX-ACCESS read-write 
     STATUS current 
     DESCRIPTION 
      "A properly formatted Ethernet(DIX)+IP+UDP header for use in 
       SLED loopback processing as described in sledLoopbackEnable. 
       The object value contains mutable fields that are recomputed: 
       the IP Header Checksum, IP Total Length, UDP Length,and 
       UDP Checksum. Any attempt to set this object while 
       sledLoopbackEnable is set to 'true' returns 'notWritable'." 
    ::= { sledLoopback 3 }
-- 
-- The following group describes the packet generation objects 
-- 
sledPktGenInterface OBJECT-TYPE 
     SYNTAX InterfaceIndex 
     MAX-ACCESS read-write 
     STATUS current 
     DESCRIPTION 
       "The index of the logical CPE interface (LCI) that the SLED 
        packet generation function is attached to. If the index does 
        not correspond to a LCI supported by the device, 'wrongValue' 
        is returned. Any attempt to set this object while 
         sledPktGenTrigger is set to 'start' returns 'notWritable'." 
     ::= { sledPktGen 1 }
sledPktGenPayload OBJECT-TYPE 
    SYNTAX OCTET STRING (SIZE(64..1518))
     MAX-ACCESS read-write 
     STATUS current 
     DESCRIPTION 
       "The properly formatted Ethernet packet payload to be generated. 
       Any attempt to set this object while sledPktGenTrigger is set 
        to 'start' returns 'notWritable'." 
     ::= { sledPktGen 2 } 
sledPktGenRate OBJECT-TYPE 
     SYNTAX Integer32 
     MAX-ACCESS read-write 
     STATUS current 
     DESCRIPTION 
       "The packet rate (in packets per second) that the SLED is to 
        transmit the packet specified in the sledPktGenPayload. Any 
        attempt to set this object while sledPktGenTrigger is set to 
        'start' returns 'notWritable'." 
     DEFVAL {10} 
    ::= { sledPktGen 3 }
sledPktGenNumPkts OBJECT-TYPE 
     SYNTAX Integer32 
     MAX-ACCESS read-write 
     STATUS current 
     DESCRIPTION 
       "Number of packets to be generated at the rate specified by 
        sledPktGenRate. Any attempt to set this object while
```

```
 sledPktGenTrigger has been set to 'start' will return 
        'notWritable'." 
      DEFVAL {1} 
    ::= { sledPktGen 4 }
sledPktGenTrigger OBJECT-TYPE 
      SYNTAX INTEGER { 
        start(1), 
        stop(2) 
      } 
     MAX-ACCESS read-write 
     STATUS current 
     DESCRIPTION 
       "This object controls the packet generation. Setting this object 
       to 'start' causes the packet generation to begin. Reading this 
       object will return 'start' if a packet generation is in progress, 
       otherwise it will return 'stop'. Setting this object to 'stop' 
       while packet generation is in progress aborts the packet 
       generation. Setting this object to 'start' while packet 
       generation is in progress, 'wrongValue' is returned." 
      DEFVAL {stop} 
    ::= { sledPktGen 5 }
sledPktGenLastTrigger OBJECT-TYPE 
     SYNTAX TimeStamp 
     MAX-ACCESS read-only 
     STATUS current 
     DESCRIPTION 
       "Value of sysUptime when the packet generation was 
        last triggered." 
     ::= { sledPktGen 6 } 
-- Conformance information ******************************************* 
sledMibCompliances OBJECT IDENTIFIER ::= { sledMibConformance 1 } 
sledMibGroups OBJECT IDENTIFIER := \{ sledMibConformance 2 \}-- Compliance statements 
sledMibCompliance MODULE-COMPLIANCE 
     STATUS current 
     DESCRIPTION 
        "The compliance statement for SLED." 
     MODULE 
-- unconditionally mandatory groups 
     MANDATORY-GROUPS { 
             sledMibBaseGroup 
     } 
::= { sledMibCompliances 1 } 
sledMibBaseGroup OBJECT-GROUP 
     OBJECTS { 
           sledGlobalEnable, 
           sledLoopbackInterface, 
           sledLoopbackEnable, 
           sledLoopbackPktHdr, 
          sledPktGenInterface, 
          sledPktGenPayload, 
          sledPktGenRate, 
          sledPktGenNumPkts,
```

```
 sledPktGenTrigger, 
         sledPktGenLastTrigger 
    } 
    STATUS current 
    DESCRIPTION 
 "Group of object in SLED MIB" 
 ::= { sledMibGroups 1 }
```
END

# **SÉRIES DES RECOMMANDATIONS UIT-T**

- Série A Organisation du travail de l'UIT-T
- Série D Principes généraux de tarification
- Série E Exploitation générale du réseau, service téléphonique, exploitation des services et facteurs humains
- Série F Services de télécommunication non téléphoniques
- Série G Systèmes et supports de transmission, systèmes et réseaux numériques
- Série H Systèmes audiovisuels et multimédias
- Série I Réseau numérique à intégration de services
- **Série J Réseaux câblés et transmission des signaux radiophoniques, télévisuels et autres signaux multimédias**
- Série K Protection contre les perturbations
- Série L Construction, installation et protection des câbles et autres éléments des installations extérieures
- Série M RGT et maintenance des réseaux: systèmes de transmission, circuits téléphoniques, télégraphie, télécopie et circuits loués internationaux
- Série N Maintenance: circuits internationaux de transmission radiophonique et télévisuelle
- Série O Spécifications des appareils de mesure
- Série P Qualité de transmission téléphonique, installations téléphoniques et réseaux locaux
- Série O Commutation et signalisation
- Série R Transmission télégraphique
- Série S Equipements terminaux de télégraphie
- Série T Terminaux des services télématiques
- Série U Commutation télégraphique
- Série V Communications de données sur le réseau téléphonique
- Série X Réseaux de données et communication entre systèmes ouverts
- Série Y Infrastructure mondiale de l'information, protocole Internet et réseaux de nouvelle génération
- Série Z Langages et aspects généraux logiciels des systèmes de télécommunication